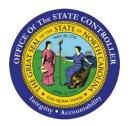

#### Advanced Time Learning Lab 2013 TM-69 | TM450

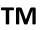

#### **Points of Interest**

- 2013 Highlights
- Advanced Leave
- Coming Soon
- Substitutions
- Reporting Tools
- Negative Balances
- Ahead in 2014

Updated to new format 9/24/2020

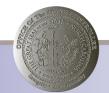

### 2013 Work Highlights

- Provide Option to Comp Imputed Callback (Q23)
- Emergency Closing Comp (Q27)
- Incentive Leave (Q29)
- Adverse Weather (Phase #1)
  - AW Recovery from OT Comp & Same Day Exp
  - Double A/A 9545, but only 1 aging entry
  - Part-time EEs AW Make-up in wk w/Leave
  - Overtime Offsetting for Part-time
  - Stop Holiday Prem for AA 9512 on Holiday

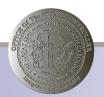

## 2013 Work Highlights (continued)

- State Highway Patrol/Integrated HR-Payroll System transition
- BI Reporting- Compensation Aging w/Estimated Payout Cost
- BI Reporting FMLA aggregate workbench report
- Update Week Text
- IT7 WSR Reinstatement record end date
- Callback Eligible for Weekend Shift
- FY2013-2014 Special Leave Q55
- Investigatory Placement Leave Code
- Advanced Leave

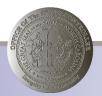

### Advanced Leave (Intro)

- According to policy:
  - The appointing authority may advance leave not to exceed the amount an employee can accumulate during the current calendar year.
- Allowed amounts:
  - Number of accruals remaining in year \* accrual rate
- Advanced Leave Liabilities are recovered with normal accruals of Vacation & Sick, as well as immediate payments of Overtime or Gap Hrs

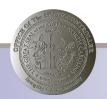

#### Advanced Leave (What's New)

- Advanced Vacation Leave Allowed (Q31) will now generate Advanced Vacation Hrs Owed (Q36). This change is effective 1/1/2013.
- Advanced Sick Hrs Owed (Q37) that are accrued and recovered on the same day will now generate the correct net adjustment to the Q37 balance.
- T Series populates as expected:
  - T36I / T37I Increase to liability quota
  - T36V / T37V Recovery from liability quota
  - T36R / T37R Remaining balance

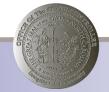

#### Advanced Leave (What's New-cont'd)

- Advanced Vacation Hrs Owed (Q36) and Advanced Sick Hrs Owed (Q37) will now show in the Leave Liabilities section of the Time Statement.
- Beginning 1/1/2014, a hard error will generate in Time Evaluation if an EE has a remaining balance for Q36 or Q37.
- Two new IT 2012s are available to recover Q36 and Q37 liabilities with LWOP. These are relevant for outstanding liabilities at year end & if EE separates with liability balances.
  - **IT2012-ZAVL**
  - **IT2012-ZASL**

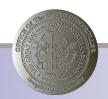

#### **Advanced Vacation Leave**

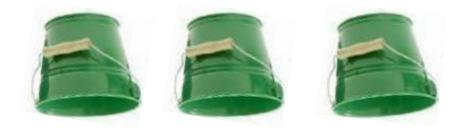

Holiday OT Gap Comp Hours

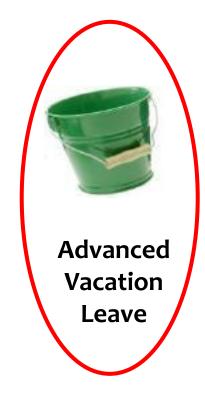

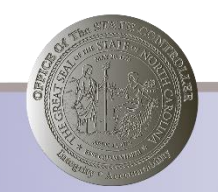

#### Advanced Vacation Leave (cont'd)

- Allowed amount granted via IT 2013-31
  - IT2006-31 validity dates through end of calendar year
- Any hours deducting from Q31, generate an equivalent accrual to Q36
  - IT2006-36 validity dates through end of calendar year
- Recovers from Comp time, On-Call Comp and standard Vacation Leave accruals, as well as immediate payments of Overtime or Gap Hrs.

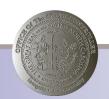

#### Advanced Vacation Leave (cont'd 2)

- Allowed amount granted via IT 2013-31
  - IT2006-31 validity dates through end of calendar year.

| - |          |                      | 1.2.2 |          | -        | -         | legiosoloticovi i |                |              |            |           |
|---|----------|----------------------|-------|----------|----------|-----------|-------------------|----------------|--------------|------------|-----------|
| ß | Totals   | AbQ Quota text       | Unit  | Entitl.  | Rem.     | Requested | Compens.          | Deduction from | Deduction to | Start Date | End Date  |
|   | E        | 31 Adv Vacation Leav | Hours | 9.33000  | 9.33000  | 0.00000   | 0.00000           |                |              |            |           |
|   |          |                      |       | 9.33000  | 9.33000  | 0.00000   | 0.00000           | 11/18/2013     | 12/31/2013   | 11/18/2013 | 12/31/201 |
|   | E        | 40 Holiday Leave     | Hours | 48.00000 | 48.00000 | 0.00000   | 0.00000           |                |              |            |           |
|   |          |                      |       | 48.00000 | 48.00000 | 0.00000   | 0.00000           | 11/18/2013     | 12/31/9999   | 11/18/2013 | 12/31/99  |
| 1 | $\Sigma$ | 65 Community Servic  | Hours | 4.00000  | 4.00000  | 0.00000   | 0.00000           |                |              |            |           |
| 1 |          |                      |       | 4.00000  | 4.00000  | 0.00000   | 0.00000           | 11/18/2013     | 12/31/2013   | 11/18/2013 | 12/31/20  |

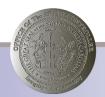

#### Advanced Vacation Leave (cont'd 3)

 Any hours deducting from Q31 generate an equivalent accrual to Q36

| 昆 | Totals   | AbQ | Quota text        | Unit  | Entitl.  | Rem.     | Requested | Compens. | Deduction from                                                                                                 | Deduction to | Start Date | End Date   |
|---|----------|-----|-------------------|-------|----------|----------|-----------|----------|----------------------------------------------------------------------------------------------------|--------------|------------|------------|
|   | $\Sigma$ | 31  | Adv Vacation Leav | Hours | 9.33000  | 1.33000  | 8.00000   | 0.00000  |                                                                                                    |              |            |            |
|   |          |     |                   |       | 9.33000  | 1.33000  | 8.00000   | 0.00000  | 11/18/2013                                                                                                    | 12/31/2013   | 11/18/2013 | 12/31/2013 |
|   | $\Sigma$ | 36  | Adv Vacation Hrs  | Hours | 8.00000  | 8.00000  | 0.00000   | 0.00000  |                                                                                                    |              |            |            |
|   |          |     |                   |       | 8.00000  | 8.00000  | 0.00000   | 0.00000  | 12/02/2013                                                                                                    | 12/31/2013   | 12/02/2013 | 12/31/2013 |
|   | $\Sigma$ | 40  | Holiday Leave     | Hours | 48.00000 | 48.00000 | 0.00000   | 0.00000  | and the second designed and the second designed and the second designed and the second designed and the second |              |            |            |
|   |          |     |                   |       | 48.00000 | 48.00000 | 0.00000   | 0.00000  | 11/18/2013                                                                                                    | 12/31/9999   | 11/18/2013 | 12/31/9999 |
|   | $\Sigma$ | 65  | Community Servic  | Hours | 4.00000  | 4.00000  | 0.00000   | 0.00000  |                                                                                                    |              |            |            |
|   |          |     |                   |       | 4.00000  | 4.00000  | 0.00000   | 0.00000  | 11/18/2013                                                                                                    | 12/31/2013   | 11/18/2013 | 12/31/2013 |

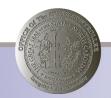

#### Advanced Vacation Leave (cont'd 4)

 Advanced Vacation Hrs Owed are recovered from Comp Time, On-Call Comp, and Vacation Leave accruals, as well as Immediate payouts for Overtime & Gap Hrs.

| ₿ | Totals   | AbQ | Quota text        | Unit  | Entitl.  | Rem.     | Requested | Compens. | Deduction from | Deduction |
|---|----------|-----|-------------------|-------|----------|----------|-----------|----------|----------------|-----------|
|   | $\Sigma$ | 10  | Vacation Leave    | Hours | 1.33000  | 1.33000  | 0.00000   | 0.00000  |                |           |
|   |          |     |                   |       | 1.33000  | 1.33000  | 0.00000   | 0.00000  | 12/16/2013     | 12/31/999 |
|   | $\Sigma$ | 15  | Sick Leave        | Hours | 8.00000  | 8.00000  | 0.00000   | 0.00000  |                |           |
|   |          |     |                   |       | 8.00000  | 8.00000  | 0.00000   | 0.00000  | 12/16/2013     | 12/31/999 |
|   | $\Sigma$ | 31  | Adv Vacation Leav | Hours | 9.33000  | 1.33000  | 8.00000   | 0.00000  |                |           |
|   |          |     |                   |       | 9.33000  | 1.33000  | 8.00000   | 0.00000  | 11/18/2013     | 12/31/201 |
|   | $\Sigma$ | 36  | Adv Vacation Hrs  | Hours | 0.00000  | 0.00000  | 0.00000   | 0.00000  |                |           |
|   |          |     |                   |       | 0.00000  | 0.00000  | 0.00000   | 0.00000  | 12/02/2013     | 12/31/201 |
|   | $\Sigma$ | 40  | Holiday Leave     | Hours | 48.00000 | 48.00000 | 0.00000   | 0.00000  |                |           |
|   |          |     |                   |       | 48.00000 | 48.00000 | 0.00000   | 0.00000  | 11/18/2013     | 12/31/999 |
|   | $\Sigma$ | 65  | Community Servic  | Hours | 4.00000  | 4.00000  | 0.00000   | 0.00000  |                |           |
|   |          |     |                   |       | 4.00000  | 4.00000  | 0.00000   | 0.00000  | 11/18/2013     | 12/31/201 |

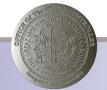

### Advanced Vacation Leave (cont'd 5)

#### • T Series (PT\_BAL00)

| Pers.No. | Employee/app.name    | Period | Current Date | TmTy   | Time type descript.      | Σ | Number |
|----------|----------------------|--------|--------------|--------|--------------------------|---|--------|
| 1982021  | Robert Michael Broda | 201312 | 12/02/2013   | T36I   | TS Adv Vac Owed Increase |   | 8.00   |
|          |                      |        |              | T36I 📇 | 1                        |   | 8.00   |
| 1982021  | Robert Michael Broda | 201312 | 12/02/2013   | T36R   | Adv Vac Owed End Balance |   | 8.00   |
| 1982021  | Robert Michael Broda | 201312 | 12/03/2013   |        | Adv Vac Owed End Balance |   | 8.00   |
| 1982021  | Robert Michael Broda | 201312 | 12/04/2013   |        | Adv Vac Owed End Balance |   | 8.00   |
| 1982021  | Robert Michael Broda | 201312 | 12/05/2013   |        | Adv Vac Owed End Balance |   | 8.00   |
| 1982021  | Robert Michael Broda | 201312 | 12/06/2013   |        | Adv Vac Owed End Balance |   | 8.00   |
| 1982021  | Robert Michael Broda | 201312 | 12/07/2013   | 1      | Adv Vac Owed End Balance |   | 8.00   |
| 1982021  | Robert Michael Broda | 201312 | 12/08/2013   |        | Adv Vac Owed End Balance |   | 8.00   |
| 1982021  | Robert Michael Broda | 201312 | 12/09/2013   |        | Adv Vac Owed End Balance |   | 8.00   |
| 1982021  | Robert Michael Broda | 201312 | 12/10/2013   |        | Adv Vac Owed End Balance |   | 8.00   |
| 1982021  | Robert Michael Broda | 201312 | 12/11/2013   |        | Adv Vac Owed End Balance |   | 8.00   |
| 1982021  | Robert Michael Broda | 201312 | 12/12/2013   |        | Adv Vac Owed End Balance |   | 8.00   |
| 1982021  | Robert Michael Broda | 201312 | 12/13/2013   | 1      | Adv Vac Owed End Balance | 1 | 8.00   |
| 1982021  | Robert Michael Broda | 201312 | 12/14/2013   |        | Adv Vac Owed End Balance |   | 8.00   |
| 1982021  | Robert Michael Broda | 201312 | 12/15/2013   |        | Adv Vac Owed End Balance |   | 8.00   |
| 1        |                      |        |              | T36R 끈 | 1                        |   | 112.00 |
| 1982021  | Robert Michael Broda | 201317 | 12/16/2013   | T36V   | Adv Vac Owed Recovered   |   | 8.00   |
| -        |                      |        |              | T36V 凸 | 1                        |   | 8.00   |

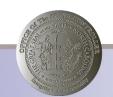

#### Advanced Vacation Leave (cont'd 6)

#### • Time Statement

#### Leave Quotas (hours available)

| Description           | Beginning | Accrued | Deducted | Paid Out | Expired  | Offset | Adjustment | EndBalance |
|-----------------------|-----------|---------|----------|----------|----------|--------|------------|------------|
| Vacation Leave        | 0.00      | 1.33    |          |          |          |        |            | 1.33       |
| Sick Leave            | 0.00      | 8.00    |          |          |          |        |            | 8.00       |
| Holiday leave         | 40.00     | 8.00    |          |          | (c) - c) |        |            | 48.00      |
| Community Service     | 4.00      |         |          |          |          |        |            | 4.00       |
| Adv Vac Leave Allowed | 9.33      |         | 8.00     |          |          |        |            | 1.33       |

#### **Calculated Time Results**

| Description        |        |
|--------------------|--------|
| Regular Time Hours | 112.00 |

#### Leave Liabilities (hours owed)

| Description          | Beg. Liability | Increased | Recovered | Adjustment | Ending Liability |
|----------------------|----------------|-----------|-----------|------------|------------------|
| Advanced Vacation Lv | 0.00           | 8.00      | 8.00      | 0.00       | 0.00             |

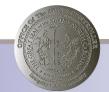

#### **Advanced Sick Leave**

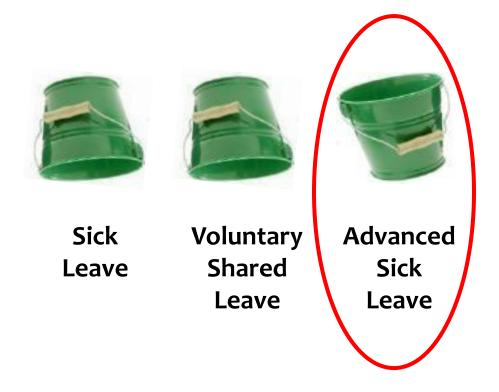

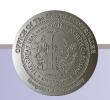

### Advanced Sick Leave (cont'd)

- Allowed amount granted via IT 2013-32
  - IT2006-32 validity dates through end of calendar year
- Any hours deducting from Q32, generate an equivalent accrual to Q37
  - IT2006-37 validity dates through end of calendar year
- Recovers from standard Sick Leave accruals as well as immediate payments of Overtime and Gap Hrs

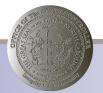

#### Advanced Sick Leave (cont'd 2)

- Allowed amount granted via IT 2013-32
  - IT2006-32 validity dates through end of calendar year.

| B Totals                                                                                                    | AbQ Quota text        | Unit  | Entitl.                   | Rem.                      | Requested | Compens.                                                                                                    | Deduction from | Deduction to | Start Date                                                                                                    | End Date                                                                                                    |
|----------------------------------------------------------------------------------------------------|-----------------------|-------|---------------------------|---------------------------|-----------|----------------------------------------------------------------------------------------------------|----------------|--------------|----------------------------------------------------------------------------------------------------|----------------------------------------------------------------------------------------------------|
| and the state of the state of the state of the state of the state of the state of the state of the state of the |                       |       | Contractor and the second | Contraction of the second |           | and the second second s |                | Deddellon to | otan Date                                                                                                    | End Date                                                                                                    |
| E                                                                                                    | 32 Adv Sick Leave All | Hours | 16.00000                  | 16.00000                  | 0.00000   | 0.00000                                                                                                    |                |              |                                                                                                    |                                                                                                    |
|                                                                                                    |                       |       | 16.00000                  | 16.00000                  | 0.00000   | 0.0000                                                                                                    | 11/18/2013     | 12/31/2013   | 11/18/2013                                                                                                    | 12/31/201                                                                                                    |
| Σ                                                                                                    | 40 Holiday Leave      | Hours | 48.00000                  | 48.00000                  | 0.00000   | 0.00000                                                                                                    |                |              | and the second second se | and the second second s |
|                                                                                                    |                       |       | 48.00000                  | 48.00000                  | 0.00000   | 0.00000                                                                                                    | 11/18/2013     | 12/31/9999   | 11/18/2013                                                                                                    | 12/31/99                                                                                                    |
| E                                                                                                    | 65 Community Servic   | Hours | 4.00000                   | 4.00000                   | 0.00000   | 0.00000                                                                                                    |                |              |                                                                                                    |                                                                                                    |
|                                                                                                    |                       |       | 4.00000                   | 4.00000                   | 0.00000   | 0.00000                                                                                                    | 11/18/2013     | 12/31/2013   | 11/18/2013                                                                                                    | 12/31/20                                                                                                    |

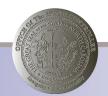

#### Advanced Sick Leave (cont'd 3)

 Any hours deducting from Q32 generate an equivalent accrual to Q37

| 昆 | Totals   | AbQ | Quota text         | Unit  | Entitl.  | Rem.     | Requested | Compens. | Deduction from | Deduction to | Start Date | End Date   |
|---|----------|-----|--------------------|-------|----------|----------|-----------|----------|----------------|--------------|------------|------------|
|   | $\Sigma$ | 32  | Adv Sick Leave All | Hours | 16.00000 | 0.00000  | 16.00000  | 0.00000  |                |              |            |            |
|   |          |     |                    |       | 16.00000 | 0.00000  | 16.00000  | 0.00000  | 11/18/2013     | 12/31/2013   | 11/18/2013 | 12/31/2010 |
|   | $\Sigma$ | 37  | Adv Sick Hrs Owed  | Hours | 16.00000 | 16.00000 | 0.00000   | 0.00000  | 100            |              |            |            |
|   |          |     |                    |       | 16.00000 | 16.00000 | 0.00000   | 0.00000  | 12/02/2013     | 12/31/2013   | 12/02/2013 | 12/31/2013 |
|   | $\Sigma$ | 40  | Holiday Leave      | Hours | 48.00000 | 48.00000 | 0.00000   | 0.00000  |                |              |            | -          |
|   |          |     |                    |       | 48.00000 | 48.00000 | 0.00000   | 0.00000  | 11/18/2013     | 12/31/9999   | 11/18/2013 | 12/31/9999 |
|   | $\Sigma$ | 65  | Community Servic   | Hours | 4.00000  | 4.00000  | 0.00000   | 0.00000  |                |              |            |            |
|   |          |     |                    |       | 4.00000  | 4.00000  | 0.00000   | 0.00000  | 11/18/2013     | 12/31/2013   | 11/18/2013 | 12/31/2013 |

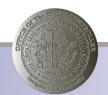

#### Advanced Sick Leave (cont'd 4)

• Advanced Sick Hrs Owed are recovered from Sick Leave accruals, as well as Immediate payouts for Overtime & Gap Hrs.

| 昆 | Totals   | AbQ | Quota text         | Unit  | Entitl.  | Rem.     | Requested | Compens. | Deduction from | Deductio |
|---|----------|-----|--------------------|-------|----------|----------|-----------|----------|----------------|----------|
|   | $\Sigma$ | 10  | Vacation Leave     | Hours | 9.33000  | 9.33000  | 0.00000   | 0.00000  |                |          |
|   |          |     |                    |       | 9.33000  | 9.33000  | 0.00000   | 0.00000  | 12/16/2013     | 12/31/99 |
|   | $\Sigma$ | 32  | Adv Sick Leave All | Hours | 16.00000 | 0.00000  | 16.00000  | 0.00000  |                |          |
|   |          |     |                    |       | 16.00000 | 0.00000  | 16.00000  | 0.00000  | 11/18/2013     | 12/31/20 |
|   | $\Sigma$ | 37  | Adv Sick Hrs Owed  | Hours | 8.00000  | 8.00000  | 0.00000   | 0.00000  | 1              | 1        |
|   | 1        |     |                    |       | 8.00000  | 8.00000  | 0.00000   | 0.00000  | 12/02/2013     | 12/31/20 |
|   | $\Sigma$ | 40  | Holiday Leave      | Hours | 48.00000 | 48.00000 | 0.00000   | 0.00000  |                |          |
|   |          |     |                    |       | 48.00000 | 48.00000 | 0.00000   | 0.00000  | 11/18/2013     | 12/31/99 |
|   | $\Sigma$ | 65  | Community Servic   | Hours | 4.00000  | 4.00000  | 0.00000   | 0.00000  |                |          |
|   |          |     |                    |       | 4.00000  | 4.00000  | 0.00000   | 0.00000  | 11/18/2013     | 12/31/20 |

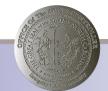

## Advanced Sick Leave (cont'd 5)

- Error (PT\_ERLOO) &
- Time Statement (ZNCTIME)

| Time Evaluation Messages Display |                                |         |                   |    |              |      |          |  |  |  |  |
|----------------------------------|--------------------------------|---------|-------------------|----|--------------|------|----------|--|--|--|--|
| MessTy                           | Message long text              | PersNo. | Employee/app.name | CD | Logical date | PA   | WS rule  |  |  |  |  |
| E7                               | Advanced Sick Liability Exists |         |                   | WE | 01/01/2014   | 0601 | D01N08GN |  |  |  |  |

#### Leave Quotas (hours available)

| Description            | Beginning | Accrued | Deducted | Paid Out | Expired | Offset | Adjustment | EndBalance |
|------------------------|-----------|---------|----------|----------|---------|--------|------------|------------|
| Vacation Leave         | 0.00      | 9.33    |          |          |         |        |            | 9.33       |
| Holiday leave          | 40.00     | 16.00   |          | - L.     |         | -      |            | 56.00      |
| Community Service      | 4.00      |         |          |          |         |        |            | 4.00       |
| Adv Sick Leave Allowed | 16.00     |         | 16.00    |          |         |        | 41         | 0.00       |

#### **Calculated Time Results**

| Description        |        |
|--------------------|--------|
| Regular Time Hours | 104.00 |

#### Leave Liabilities (hours owed)

| Description         | Beg. Liability | Increased | Recovered | Adjustment 💦 | Ending Liability |
|---------------------|----------------|-----------|-----------|--------------|------------------|
| Advanced Sick Leave | 0.00           | 16.00     | 8.00      | 0.00         | 8.00             |

#### Advanced Sick Leave (cont'd 6)

• IT2012-ZASL (Makeup Adv Sick w/LWOP

| Change        | Time Tra                                                                                                    | ansfer (    | Specificatio   | ns (2012)          |                 |                   |
|---------------|----------------------------------------------------------------------------------------------------|-------------|----------------|--------------------|-----------------|-------------------|
|               | î 🛄 Pe                                                                                                    | rsonal worl | k schedule 🕴 A | ctivity allocation | Cost assignment | External services |
| Personnel No  | 1982023                                                                                                    |             | Name           | Wendy Lynn         | Pendergraph     |                   |
| EE group      | A SPAE                                                                                                    | mployees    | Personnel ar   | 0601               | State Auditor   |                   |
| WS rule       | D01N086N                                                                                                    | MTWHE-8     | SaS-0          | Sta                | atus Active     |                   |
| Start 🤇       | 12/31/20                                                                                                    | 13 To       | 12/31/2013     | hg. 12/03/         | 2013 01024742   |                   |
|               | and the second second se |             |                |                    |                 |                   |
| Time transfer | specification                                                                                                    | ŋ           |                |                    |                 |                   |
| Time transfer | type                                                                                                    | ZASL        | Makeup Adv Sic | k w/LWOP           |                 |                   |
| Number of ho  | urs                                                                                                    | 8.00        | Hours          |                    |                 |                   |
|               |                                                                                                    |             |                |                    |                 |                   |

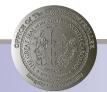

### Advanced Sick Leave (cont'd 7)

- Error (PT\_ERLOO) &
- Time Statement (ZNCTIME)

| Tim  | e Evaluation Message         | es Disp | olay              |    |              |      |          |
|------|------------------------------|---------|-------------------|----|--------------|------|----------|
| Mess | Ty Message long text         | PersNo. | Employee/app.name | CD | Logical date | PA   | WS rule  |
| L5   | Adv Sick Recovered with LWOP |         |                   | TU | 12/31/2013   | 0601 | D01N08GN |

#### Leave Quotas (hours available)

| Description            | Beginning | Accrued | Deducted | Paid Out | Expired       | Offset | Adjustment | EndBalance |
|------------------------|-----------|---------|----------|----------|---------------|--------|------------|------------|
| Vacation Leave         | 0.00      | 9.33    |          |          | 51 - 1014<br> |        |            | 9.33       |
| Holiday leave          | 40.00     | 16.00   |          |          | 6             |        |            | 56.00      |
| Community Service      | 4.00      |         |          |          |               |        |            | 4.00       |
| Adv Sick Leave Allowed | 16.00     |         | 16.00    |          |               |        |            | 0.00       |

#### Calculated Time Results

| Description        |        |
|--------------------|--------|
| Regular Time Hours | 104.00 |

#### Leave Liabilities (hours owed)

| Description         | Beg. Liability | Increased | Recovered | Adju <i>s</i> tment | Ending Liability |
|---------------------|----------------|-----------|-----------|---------------------|------------------|
| Advanced Sick Leave | 0.00           | 16.00     | 16.00     | 0.00                | 0.00             |

#### Advanced Sick Leave (cont'd 8)

• Time Statement (ZNCTIME) - January

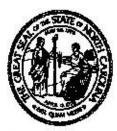

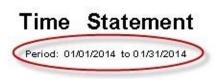

Page 1/1

Run Date: 12/03/2013

#### Personal / Organizational Data

| Name              |                                                                                                    | Overtime Period     | Wk - Mon (mdnt) - Sun       |
|-------------------|----------------------------------------------------------------------------------------------------|---------------------|-----------------------------|
| Personnel Number  |                                                                                                    | Work Schedule       | D01N08GN - MTWHF-8,SaS-0    |
| Length Of Service | 2.00 Months                                                                                                    | Emp Group           | A SPA Employees             |
| Position          | Land and the second second second second second second second second second second second second second second | Sub Area            | NC01- 7day Norm             |
| Personnel Area    | 0601-State Auditor                                                                                             | Time Mgt Status     | 1 - Positive Time Recording |
| Org Unit Name     | AUDITOR SA DSA RALEIGH E                                                                                       | Org Unit/Short Text | 20000966/331202040100       |

#### Leave Quotas (hours available)

| Description            | Beginning | Accrued | Deducted | Paid Out | Expired | Offset | Adjustment | EndBalance |
|------------------------|-----------|---------|----------|----------|---------|--------|------------|------------|
| Vacation Leave         | 9.33      |         |          |          |         |        |            | 9.33       |
| Holiday Comp Time      | 0.00      | 48.00   |          |          |         | 8<br>8 |            | 48.00      |
| Holiday leave          | 56.00     | 48.00-  |          |          | -       |        |            | 8.00       |
| Community Service      | 4.00      | 24.00   |          |          | 4.00    |        |            | 24.00      |
| Adv Sick Leave Allowed | 8.00      |         |          | 6        | 8.00    |        |            | 0.00       |

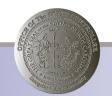

### Advanced Leave (Reconciliation)

- Production Support currently reviewing year-end Advanced Leave liabilities for 2008, 2009, 2010, 2011, & 2012.
- Your agency may be contacted to assist with this reconciliation.
- Variants available for Advanced Vacation & Advanced Sick Leave reporting:
  - /ZAVANALYSIS Advanced Vacation Analysis
  - /ZASANALYSIS Advanced Sick Analysis

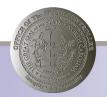

### Advanced Leave (Reconciliation cont'd)

- The year-end Vacation to Sick roll-over will now accommodate the following. Functionality is date stamped 1/1/2014.
- Part-time (half-time or greater) EEs. The appropriate proration of the 240 limit will be applied.
- EEs on Injury Leave (Z3/17) will be excluded from the rollover.
- New hard error when temporary EEs are set to negative time.
- E9 Temp EE & Negative Time Not Allowed

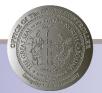

## Advanced Leave (Reconciliation cont'd 2)

 Substitution records should be maintained keeping the EE's current Holiday Calendar as designated on IT0002 Subarea and the default ES grouping (2) and PS grouping (10).

| Work schedule rule  | E01N08GN | MTWHF-8, SaS-O | ES grouping | 2  |
|---------------------|----------|----------------|-------------|----|
| Holiday Calendar ID | NC       |                | PS grouping | 10 |

- Subst. type 02 Shift substitution
- 02 Shift substitution is the only type configured. 02 is defaulted and should not be changed

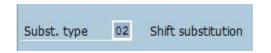

Holiday Calendar substitutions require OSHR approval

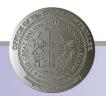

## Advanced Leave (Reconciliation cont'd 3)

- In order to receive shift premium, an EE's WSR must be conducive to the applicable shift.
  - Night shift WSR will not receive Evening Shift Premium
  - Evening shift WSR will not receive Night Shift
     Premium
  - $\circ~$  Push codes should be used for Day shift schedules
- If an employee is eligible for night shift and evening shift premium, and works hours against each shift respectively and continually, the EE's work schedule rule on IT0007 should be set up as a DAY schedule. \*Push codes should be used to generate shift compensation\*

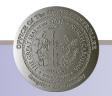

## Advanced Leave (Reconciliation cont'd 4)

- Daily work schedule
  - Used when a FREE day should be changed to an accountable day.

| Daily work schedule |  |
|---------------------|--|
| Daily work schedule |  |
|                     |  |

- Work schedule rule
  - From To date are designated for a shortened window and include an End Date. Should NEVER reflect high date of 12/31/9999

| Work schedule rule  |          |                |             |    |
|---------------------|----------|----------------|-------------|----|
| Work schedule rule  | E01N08GN | MTWHF-8, SaS-O | ES grouping | 2  |
| Holiday Calendar ID | NC       |                | PS grouping | 10 |

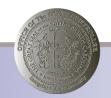

## Advanced Leave (Reconciliation cont'd 5)

Issues caused by late or missing time

- Negative quota for holiday comp due to late submission/approval
- Retros due to missing time entry
- Missing Vacation/Sick accruals
- Missing Premium pay (overtime, shift, etc.)

#### **Reports to aid in identifying missing/late time entry:**

- CATC Time leveling Report can be used to identify missing time entries
- B0208-Late Approvals (Supervisor)
- B0209- Late Time sheets

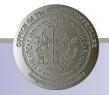

#### Advanced Leave (Reconciliation cont'd 6)

Reports are located under Time folder-CATS

#### **B0208 – Late Approvals**

• Select Org Unit and Date Range (mandatory fields)

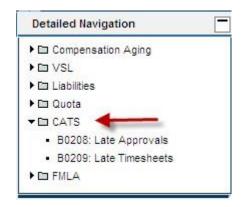

| Ge | eneral Variables                          |                         |                                  |
|----|-------------------------------------------|-------------------------|----------------------------------|
|    | Variable≜≂                                | Current Selection       | Description                      |
| *  | Organizational Unit                       | +20000000(0ORGUNIT)     | 20000000 State of North Carolina |
| R  | Work Date(s) (Mandatory)                  | 02/01/2012 - 02/05/2012 | 02/01/2012 - 02/05/2012          |
|    | # Days Diff Between Approved Dt and Relea | 14                      | 14                               |
|    | Employee(s) PersNo. (Optional)            | đ                       |                                  |

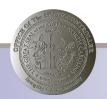

### Advanced Leave (Reconciliation cont'd 7)

#### **Report results**

• additional field selections are available

| Supv Employee ≞          | Organizational Unit ≞                    | Employee Name ±  | EE Nbr ≞ | WorkDate ≞ | Released date ≞ | Approval date ≞ | DaysDiff<br>Between<br>Approved Dt &<br>Released Dt | Hours≜≕ |
|--------------------------|------------------------------------------|------------------|----------|------------|-----------------|-----------------|-----------------------------------------------------|---------|
| HHS SO HS PH EPI PREPARE | HHS SO HS PH EPI PREPARE & RESPONSE C    |                  | 281468   | 02/01/2012 | 02/14/2012      | 03/02/2012      | 17                                                  | 8.00    |
|                          |                                          |                  |          | 02/02/2012 | 02/14/2012      | 03/02/2012      | 17                                                  | 8.00    |
|                          |                                          |                  |          | 02/03/2012 | 02/14/2012      | 03/02/2012      | 17                                                  | 8.00    |
|                          |                                          |                  | 1888859  | 02/01/2012 | 02/13/2012      | 03/02/2012      | 18                                                  | 8.00    |
|                          |                                          |                  |          | 02/02/2012 | 02/13/2012      | 03/02/2012      | 18                                                  | 8.00    |
|                          |                                          |                  |          | 02/03/2012 | 02/13/2012      | 03/02/2012      | 18                                                  | 8.00    |
|                          | HHS SO HS PH DD INFO TECHNOLOGY A        |                  | 1131215  | 02/01/2012 | 02/29/2012      | 05/09/2012      | 70                                                  | 8.00    |
|                          |                                          |                  | 632587   | 02/02/2012 | 02/29/2012      | 05/09/2012      | 70                                                  | 8.00    |
|                          |                                          |                  |          | 02/03/2012 | 02/29/2012      | 05/09/2012      | 70                                                  | 8.00    |
|                          | HHS SO HS PH DD STRATEGIC OPS & RISK MGT | TRACTOR CONTRACT |          | 02/01/2012 | 02/03/2012      | 02/20/2012      | 17                                                  | 8.00    |
|                          |                                          |                  |          | 02/02/2012 | 02/03/2012      | 02/20/2012      | 17                                                  | 8.00    |
|                          |                                          |                  |          | 02/03/2012 | 02/03/2012      | 02/20/2012      | 17                                                  | 8.00    |

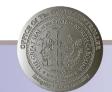

## Advanced Leave (Reconciliation cont'd 8)

#### **B0209-** Late Timesheets

• Select Org Unit and Date Range (mandatory fields)

|    | Variable≜≑                                | Current Selection       |   | Description                      |
|----|-------------------------------------------|-------------------------|---|----------------------------------|
|    | Organizational Unit                       | +20000000(0ORGUNIT)     | ٥ | 20000000 State of North Carolina |
| ł. | Work Date(s) (Mandatory)                  | 02/01/2012 - 02/05/2012 | ٥ | 02/01/2012 - 02/05/2012          |
|    | Employee(s) PersNo. (Optional)            |                         | ٥ |                                  |
|    | # Days Diff Between Release Date and Work | 14                      |   | 14                               |

#### **Report results**

• additional field selections are available

| Supv Employee ≞  | Organizational Unit ≞                | Employee Name ≞ | EE Nbr ≞ | Created on ≞ | WorkDate ≞ | Released date ≞ | DaysDiff<br>Between<br>Release Dt & <sup>⊕⇒</sup><br>Work Dt | Hours≜⊽ |
|------------------|--------------------------------------|-----------------|----------|--------------|------------|-----------------|--------------------------------------------------------------|---------|
| Burna and Burnat | PI SS ASIS Prog Monitoring & Support |                 | 623929   | 02/02/2012   | 02/01/2012 | 07/30/2012      | 180                                                          | 5.00    |
|                  |                                      |                 |          |              | 02/02/2012 | 07/30/2012      | 179                                                          | 8.00    |
|                  |                                      |                 |          |              | 02/03/2012 | 07/30/2012      | 178                                                          | 8.00    |
| ARREST TRANSFE   | HHS SO General Counsel               |                 | 709617   | 07/26/2012   | 02/01/2012 | 07/26/2012      | 176                                                          | 0.75    |
|                  |                                      |                 |          |              | 02/02/2012 | 07/26/2012      | 175                                                          | 2.50    |
|                  |                                      |                 |          |              | 02/03/2012 | 07/26/2012      | 174                                                          | 0.83    |
| TRACTOR - CRIME  | JB DA 27A SUPPORT STAFF              | COMPANY OF      | 709679   | 02/22/2012   | 02/01/2012 | 02/22/2012      | 21                                                           | 8.00    |
|                  |                                      |                 |          |              | 02/02/2012 | 02/22/2012      | 20                                                           | 8.00    |
|                  |                                      |                 |          |              | 02/03/2012 | 02/22/2012      | 19                                                           | 8.00    |

## Advanced Leave (Reconciliation cont'd 9)

#### Incorrect use of IT2013

- Retro absence reallocation; Touching Absences
- Retro WSR changes
  - Absences on FREE days
  - FDA Full day absence flag errors
- Late time entry & approvals
- Retro changes that cause end-of-year vacation to sick rollover balance adjustments

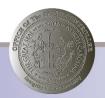

## **Full Day Absence Flag**

| Personnel No         | 100000       |         | Nan           | ne         | (TRATIL) | CORPORATION OF THE OWNER. |            |
|----------------------|--------------|---------|---------------|------------|----------|---------------------------|------------|
| EE group             | A SPA Employ | /ees    | Pers          | sonnel ar  | 1401     | State                     | Controller |
| VVS rule             | D02N10_F MTV | VH-10,F | SaS-          | 0          |          | Status                    | Active     |
| Start                | 12/28/2009   | То      | 127           | 28/2009    | Chg.     | 01/06/2010                | 00504028   |
| ADSERICE IVDE        |              | 9000    | A             | pproved Le | ave      |                           |            |
|                      |              | nnnn    | - A           | manual la  |          |                           |            |
| Absence type<br>Time |              | 9000    | A<br>-        | pproved Le |          | .day                      |            |
|                      | s            |         | A<br>-<br>.00 | pproved Le |          |                           |            |
| Time                 |              | 10      | 2             | pproved Le | Prev     |                           |            |
| Time<br>Absence hour |              | 10      | -<br>. 00     | pproved Le | Prev     |                           |            |

| Personnel No | THE PARTY OF |      | Name     |           |      |            |            |
|--------------|--------------|------|----------|-----------|------|------------|------------|
| EE group     | A SPA Employ | vees | Personne | lar 14    | 91   | State      | Controller |
| WS rule      | D24W24FX Day | Flex |          |           |      | Status     | Active     |
| Start        | 12/28/2009   | To   | 12/28/20 | 09 Ch     | g.   | 01/06/2010 | 00504028   |
| Absence type |              | 9000 | Approv   | ed Leave  | POU  | day        |            |
|              |              |      | - Abbrox |           | PMU  | day        |            |
| Time         |              |      |          |           | IEY. | uay        |            |
| Absence hour | -            | -    | . 00     | ₩ F       |      | 988 - C.   |            |
| The second   | -            | -    | . 00     | Distances |      | 988 - C.   |            |
| Absence hour |              | 1    | 1.000    | Distances |      | 988 - C.   |            |

Before

After

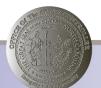

#### Researching and Reporting Negative Quota Balances

- PT50
- PT\_BALOO
  - T series
- Infotype 9901
  - Relative Subtype

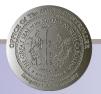

#### PT50

• Always select ALL

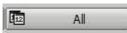

• Accrual information tab selection, then print

| Quota Overview |                 |              |            |        |              |      |        |           |      |
|----------------|-----------------|--------------|------------|--------|--------------|------|--------|-----------|------|
| 0              | Ē               |              | 668        |        | 日間 (13) (14) | 3 13 | 00     | * P       | ØF   |
| Quota Ove      | rview           |              |            | 0      |              |      |        |           |      |
| 🛐 溜 Time ev    | valuation 🛛 🔝 P | rojection    | Selection  |        |              |      |        |           |      |
| Personnel No.  | (81835)         |              |            |        |              |      |        |           |      |
| Name           |                 | -            |            |        |              |      |        |           |      |
| Personnel area | 1401 State G    | Controller   | Cost Cente | r      | 1499999      | 9999 | osc    |           |      |
| EE subgroup    | A1 FT N-FI      | SAOT Perm    | WS rule    |        | DO1N080      | GN   | MTWHF- |           |      |
| E Selection    | n dates 🖌 🚔 ,   | Absence quot | as 🔺 A     | ccrual | information  | 5    | 🕈 Atte | ndance qu | otas |

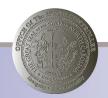

### PT50 (cont'd)

• Quota type selection, then Filter

| Quota Overview                                               |            |                         |       |  |  |  |  |
|--------------------------------------------------------------|------------|-------------------------|-------|--|--|--|--|
|                                                              |            |                         |       |  |  |  |  |
|                                                              |            |                         |       |  |  |  |  |
| Accrual information Personnel number Generate Reference date |            |                         |       |  |  |  |  |
| Date                                                         | Quota type | Quota text              | Unit  |  |  |  |  |
| 02/01/2008                                                   | 10         | Vacation Leave          | Hours |  |  |  |  |
| 02/01/2008                                                   | 15         | Sick Leave              | Hours |  |  |  |  |
| 02/01/2008                                                   | 65         | Community Service Leave | Hours |  |  |  |  |
| 02/15/2008                                                   | 10         | Vacation Leave          | Hours |  |  |  |  |
| 02/15/2008                                                   | 15         | Sick Leave              | Hours |  |  |  |  |
| 02/20/2008                                                   | 40         | Holiday Leave           | Hours |  |  |  |  |
| 02/29/2008                                                   | 20         | Overtime Comp Time      | Hours |  |  |  |  |

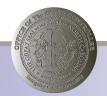

## PT50 (cont'd 2)

• Use appropriate quota type, then Enter

| Quota Overview                  |                                      |       |                |             |              |                 |         |  |  |
|---------------------------------|--------------------------------------|-------|----------------|-------------|--------------|-----------------|---------|--|--|
| Q 4 7                           | Q A 7 7 Z 6 9 7 9 7 9 14 H H H H H H |       |                |             |              |                 |         |  |  |
| Accrua<br>Personnel<br>Generate |                                      |       | rmation        | er criteria |              |                 |         |  |  |
| Reference                       | dat                                  | e     | Select.        |             |              |                 |         |  |  |
|                                 |                                      | 1     | Quota type     | 40          | to           |                 | -       |  |  |
| Date                            | Q                                    | Quo   |                |             |              |                 |         |  |  |
| 02/01/2008                      | 1                                    | Vaca  |                | ALC: NOT    |              |                 |         |  |  |
| 02/01/2008                      | 1                                    | Sick  |                |             | Insert appro | priate quota ty | /ne     |  |  |
| 02/01/2008                      | 6                                    | Com   |                |             | moontappro   | priate quota ij | 00      |  |  |
| 02/15/2008                      | 1                                    | Vaca  |                |             | -            |                 | _       |  |  |
| 02/15/2008                      | 1                                    | Sick  |                |             |              |                 |         |  |  |
| 02/20/2008                      | 4                                    | Holic |                |             |              |                 |         |  |  |
| 02/29/2008                      | 2                                    | Ove   |                |             |              |                 |         |  |  |
| 03/07/2008                      | 2                                    | Ove   |                |             |              |                 |         |  |  |
| 03/14/2008                      | 2                                    | Ove   |                |             |              |                 |         |  |  |
| 03/17/2008                      | 1                                    | Vaca  |                |             |              |                 |         |  |  |
| 03/17/2008                      | 1                                    | Sick  |                |             |              |                 |         |  |  |
| 03/28/2008                      | 2                                    | Ove   |                |             |              |                 |         |  |  |
| 04/15/2008                      | 1                                    | Vaca  | -              |             |              |                 |         |  |  |
| 04/15/2008                      | 1                                    | Sick  |                |             |              |                 |         |  |  |
| 04/18/2008                      | 2                                    | Ove   |                |             |              |                 |         |  |  |
| 04/19/2008                      | 2                                    | Ove   |                |             |              |                 |         |  |  |
| 04/24/2008                      | 2                                    |       | time Comp Time | Hours       | 3.51000      | 0.00000         | 3.51000 |  |  |
| 04/25/2008                      | 2                                    | Over  | time Comp Time | Hours       | 9 00000      | 0 00000         | 9 0000  |  |  |

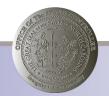

## PT50 (cont'd 3)

**Quota Overview** 

#### Accrual information

 Personnel number

 Generate
 11/01/1997 - 12/31/9999

 Reference date
 08/14/2012

| Date       | 🖕 Quota type | Quota text    | Unit  | Curr. generated | Accrued | Transferred |
|------------|--------------|---------------|-------|-----------------|---------|-------------|
| 06/26/2012 | 40           | Holiday Leave | Hours | 8.00000-        | 0.00000 | 8.00000-    |
| 06/04/2012 | 40           | Holiday Leave | Hours | 8.00000         | 0.00000 | 8.00000     |
| 05/05/2012 | 40           | Holiday Leave | Hours | 8.00000-        | 0.00000 | 8.00000-    |
| 04/28/2012 | 40           | Holiday Leave | Hours | 8.00000         | 0.00000 | 8.00000     |
| 03/07/2012 | 40           | Holiday Leave | Hours | 8.00000         | 0.00000 | 8.00000     |
| 02/14/2012 | 40           | Holiday Leave | Hours | 8.00000-        | 0.00000 | 8.00000-    |
| 02/11/2012 | 40           | Holiday Leave | Hours | 8.00000-        | 0.00000 | 8.00000-    |
| 01/31/2012 | 40           | Holiday Leave | Hours | 8.00000-        | 0.00000 | 8.00000-    |
| 01/25/2012 | 40           | Holiday Leave | Hours | 8.00000-        | 0.00000 | 8.00000-    |
| 01/24/2012 | 40           | Holiday Leave | Hours | 8.00000-        | 0.00000 | 8.00000-    |
| 12/24/2011 | 40           | Holiday Leave | Hours | 8.00000-        | 0.00000 | 8.00000-    |
| 12/23/2011 | 40           | Holiday Leave | Hours | 8.00000-        | 0.00000 | 8.00000-    |
| 12/17/2011 | 40           | Holiday Leave | Hours | 8.00000         | 0.00000 | 8.00000     |
| 12/14/2011 | 40           | Holiday Leave | Hours | 8.00000         | 0.00000 | 8.00000     |
| 12/03/2011 | 40           | Holiday Leave | Hours | 8.00000         | 0.00000 | 8.00000     |
| 11/27/2011 | 40           | Holiday Leave | Hours | 8.00000         | 0.00000 | 8.00000     |
| 11/26/2011 | 40           | Holiday Leave | Hours | 8.00000         | 0.00000 | 8.00000     |
| 10/26/2011 | 40           | Holiday Leave | Hours | 8.00000         | 0.00000 | 8.00000     |
| 10/25/2011 | 40           | Holiday Leave | Hours | 8.00000         | 0.00000 | 8.00000     |
| 10/12/2011 | 40           | Holiday Leave | Hours | 8.00000         | 0.00000 | 8.00000     |
| 10/04/2011 | 40           | Holiday Leave | Hours | 8.00000-        | 0.00000 | 8.00000-    |
| 08/06/2011 | 40           | Holiday Leave | Hours | 8.00000         | 0.00000 | 8.00000     |
| 08/02/2011 | 40           | Holiday Leave | Hours | 8.00000-        | 0.00000 | 8.00000-    |

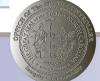

## PT\_BAL00 & "T Series" of Time Types

- Apply appropriate period and dates as needed
- Select Personnel Number
- Apply applicable day balance T series
- T \*\* A
- (Where '\*\*' represents quota type & 'A' represents type of behavior, in this case accruals)

| Further selections                                                   | 🚽 🖻 🕹 Search helps                                    | Sort order 🔗 Org. struc | ture |
|----------------------------------------------------------------------|-------------------------------------------------------|-------------------------|------|
| eriod                                                                |                                                       |                         |      |
| <ul> <li>Today</li> <li>Up to today</li> <li>Other period</li> </ul> | <ul> <li>Current month</li> <li>From today</li> </ul> | O Current year          |      |
| Period<br>Payroll period                                             |                                                       | То                      |      |
| election                                                             |                                                       |                         |      |
| Personnel Number<br>Time recording admir                             | nistrator                                             | <u>भि</u>               |      |
|                                                                      |                                                       |                         |      |

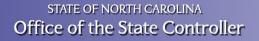

### PT\_BAL00 & "T Series" of Time Types (cont'd)

- T20U Overtime comp USED
- T20A Overtime comp ACCRUED
- T20R Overtime comp REMAINING BALANCE
- T200 Overtime comp OFFSET
- T20P Overtime comp PAID
- T20X Overtime comp EXPIRED

• The Quota Type is interchangeable

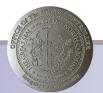

## PT\_BAL00 & "T Series" of Time Types (cont'd 2)

| Quota Type | Quota Text                |
|------------|---------------------------|
| 10         | Vacation Leave            |
| 15         | Sick Leave                |
| 20         | Overtime Comp Time        |
| 21         | Gap Hrs Comp Time         |
| 22         | Holiday Comp Time         |
| 23         | Callback Comp Time        |
| 24         | Travel Compensatory Time  |
| 26         | On Call Comp Time         |
| 27         | Emergency Closing Comp    |
| 29         | Incentive Leave           |
| 40         | Holiday Leave             |
| 50         | Bonus Leave               |
| 55         | Special Leave             |
| 61         | Adv Weather Hrs Owed      |
| 65         | Community Service Leave   |
| 80         | Received Shared Leave     |
| 85         | Military Leave (Training) |

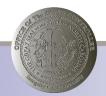

#### Magic Formula

# PT50 = T\*\*R = IT 9901

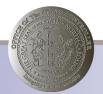

|                  |          |                          |          |            |                                                                                                    |                                                                                                    |                             |            | _                     |                           |           |       |                  |
|------------------|----------|--------------------------|----------|------------|----------------------------------------------------------------------------------------------------|----------------------------------------------------------------------------------------------------|-----------------------------|------------|-----------------------|---------------------------|-----------|-------|------------------|
| Personnel No.    |          |                          |          |            |                                                                                                    |                                                                                                    |                             |            |                       |                           |           |       |                  |
| lame 📃           | Day      | balances                 |          |            |                                                                                                    |                                                                                                    |                             |            |                       |                           |           |       |                  |
| ersonnel area 📃  | 22216/70 | alact pariod 00/0        | 1/2012   | 00/24/2042 |                                                                                                    |                                                                                                    |                             |            |                       |                           |           |       |                  |
| E subgroup       | Data St  | elect. period 08/0       | 1/2012 - | 00/31/2012 |                                                                                                    |                                                                                                    |                             |            |                       |                           |           |       |                  |
| /=               | Pers.No. | . Empl./appl.name        | Period   | Current Da | te Tm                                                                                                    | nType Time                                                                                                    | type descript               | ΣΝι        | Imber                 |                           |           |       |                  |
| 🔤 Selection date |          |                          |          | 08/01/2012 |                                                                                                    |                                                                                                    | omn End Bal                 |            | 9.00                  |                           |           |       |                  |
|                  |          |                          | 201208   | 08/02/201  | Ov                                                                                                    | rerview                                                                                                    | Leave &                     | Liabili    | itv Aai               | na (99                    | 01)       |       |                  |
| E Totals row Al  |          |                          | 201208   | 08/03/201  |                                                                                                    |                                                                                                    |                             |            | - <b>J</b> - <b>J</b> |                           | .,        |       |                  |
| 2                | 100000   |                          | 201208   | 08/04/201  |                                                                                                    |                                                                                                    |                             |            |                       |                           |           |       |                  |
| 2                |          |                          | 201208   | 08/05/201  |                                                                                                    |                                                                                                    |                             |            |                       |                           |           |       |                  |
| 2                |          |                          | 201208   | 08/06/201  | Perso                                                                                                    | onnel No                                                                                                    | - manufacture -             |            | Name                  |                           | 124441317 | 11100 |                  |
| 2                |          |                          | 201208   | 08/07/201  | EE gr                                                                                                    | roup                                                                                                    | SPA Emp                     | oloyees    | Person                | nel ar                    | 100-01    | Stat  | e Controller     |
| 2                | 1900001  |                          | 201208   | 08/08/201  | WS ru                                                                                                    | ule                                                                                                    | N                           | 1TVVH-9,F- | 4,SaS-O               |                           | S         | tatus | Active           |
| 2                |          |                          | 201208   | 08/09/201  | 🔯 C                                                                                                    | hoose                                                                                                    | 01/01/1800                  | То         | 12/31/                | 9999                      | STy. 6    | 000   |                  |
| 2                |          |                          | 201208   | 08/10/201  |                                                                                                    |                                                                                                    |                             |            |                       |                           |           |       |                  |
|                  |          |                          | 201208   | 08/11/201  | St                                                                                                    | tart Date                                                                                                    | End Date                    | Time T     | Hours                 | On-Call                   | R Time E  | val   | Payout Date      |
|                  |          |                          | 201208   | 08/12/201  | in the second second se | /26/2013                                                                                                    | 07/26/2013                  | 6000       | 6.00                  | 0.00                      | 07/27/2   |       | , aj e di e al e |
|                  |          |                          | 201208   | 08/13/201  | 1.000                                                                                                    | //19/2013                                                                                                    | 07/19/2013                  | 6000       | 3.00                  | 0.00                      | 07/20/2   |       |                  |
|                  | - ment   | The second second second | 201208   | 08/14/201  |                                                                                                    | 1/26/2013                                                                                                    | 04/26/2013                  | 6000       | 3.00                  | 0.00                      | 04/27/2   |       |                  |
|                  |          |                          |          |            |                                                                                                    | 1/26/2013                                                                                                    | 04/26/2013                  | 6000       | 3.00-                 | 0.00                      | 04/27/2   | 202   | -                |
|                  |          |                          |          |            |                                                                                                    | 1/19/2013                                                                                                    | 04/20/2013                  |            |                       | 0.00                      | 03/08/2   |       |                  |
|                  |          |                          |          |            |                                                                                                    | and the second second second second second second second second second second second second second second second | - Contraction - Contraction | 6000       | 5.00                  | Contraction of the second |           |       |                  |
|                  |          |                          |          |            |                                                                                                    | 4/19/2013                                                                                                    | 04/19/2013                  | 6000       | 1.00-                 | 0.00                      | 05/07/2   |       |                  |
|                  |          |                          |          |            | 04                                                                                                    | 1/19/2013                                                                                                    | 04/19/2013                  | 6000       | 4.00-                 | 0.00                      | 05/08/2   | 012   | -                |

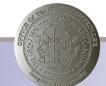

### Ahead in 2014

#### **WSR Finder**

| Personnel No                         |         | 0   |            | Name     |        |            |            |           |             |         |                     |
|--------------------------------------|---------|-----|------------|----------|--------|------------|------------|-----------|-------------|---------|---------------------|
| EEGroup A                            | SPA E   | mpl | loyees     |          | PersA  | 1401 State | Controller |           |             |         |                     |
| EESubgroup A1                        | FT N-I  | FLS | AOT Perr   | n        | Statu  | Active     |            |           |             |         |                     |
| Start 1                              | 2/01/20 | 07  | То         | 12/31    | /9999  |            |            |           |             |         |                     |
| Work schedule ru<br>Work schedule ru |         |     | Filter Cri |          | -      | Week 🛃 Re  | move Weel  | < 🛅 Se    | t Values 🛅  | Reset   |                     |
| Time Mgmt statu                      | IS      | R   | Expand/    | Collapse | Week   | Weekday    | Work Start | Start +/- | End of work | End +/- | Planned working hrs |
| OT Period                            |         |     |            | 3        | Week 1 |            |            |           |             |         | _                   |
| Part-time emp                        | loyee   |     |            |          |        | Monday     |            |           |             |         |                     |
| 1                                    |         |     |            |          |        | Tuesday    |            |           |             |         |                     |
|                                      |         |     |            |          |        | Wednesday  |            |           |             |         |                     |
|                                      |         |     |            |          |        | Thursday   |            |           |             |         |                     |
|                                      | 1       |     |            |          |        | Friday     |            |           |             |         | 4.00                |
|                                      |         |     |            |          |        | Saturday   |            |           |             |         |                     |
|                                      |         |     |            |          |        | Sunday     |            |           |             |         |                     |

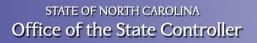

## Ahead in 2014 (cont'd)

Ability to set default period for PT50

| 🛐 😕 Time eva                       | luation   🧱 Proje | ection 🛛 🚱 Selection | 1                   |            |          |
|------------------------------------|-------------------|----------------------|---------------------|------------|----------|
| ave annel bla                      |                   |                      |                     |            |          |
| ersonnel No.                       | 1                 |                      |                     |            |          |
| lame                               | 1401 Otata Oan    | Aug II au            |                     |            |          |
| ersonnel area                      | 1401 State Con    |                      |                     |            |          |
| Esubgroup                          | A1 FT N-FLS       | AOT Perm WS rule     | D02N1               | IU_F MTV   | VH-1     |
|                                    |                   |                      |                     |            |          |
| 🔤 Selection                        | i dates 🔰 🚽 Abs   | sence quotas 🛛 🔓     | Accrual information | tion 🛛 🖆   | Attendan |
|                                    |                   |                      |                     |            |          |
| General Overvi                     | ew                |                      |                     |            |          |
| Quota type                         |                   | Entitlement          | Remaining           | Unit       | <u> </u> |
| Absence quotas                     |                   | 2,608.24000          | 1,338.49000         | Hours      |          |
|                                    |                   |                      |                     |            |          |
|                                    |                   |                      |                     |            |          |
|                                    |                   |                      |                     |            |          |
|                                    |                   |                      |                     |            |          |
|                                    |                   |                      |                     |            |          |
| Selection intens                   | ale               |                      |                     |            |          |
| Selection interva                  |                   | 09/18/2              | 006 - 04/30/2       | 12         |          |
| Deduction perio                    |                   | 09/18/2              |                     |            |          |
| Deduction perio<br>Validity period | d                 | 09/18/2              | 006 - 04/30/2       | 913        |          |
| Deduction perio                    | d                 | 09/18/2              |                     | 913        |          |
| Deduction perio<br>Validity period | od<br>od          | 09/18/2<br>09/18/2   | 006 - 04/30/2       | 913<br>913 | _        |

## Ahead in 2014 (cont'd 2)

| IT2006   |
|----------|
| Clean-up |

| lame<br>Iersonne |                         |         |            |                 |             |                |                |              |            |          |
|------------------|-------------------------|---------|------------|-----------------|-------------|----------------|----------------|--------------|------------|----------|
| oreonne          | (777.271)               |         |            | 177722          |             |                |                |              |            |          |
|                  | el area 1401 State Com  |         | Cost Cente |                 | 999999 OSC  |                |                |              |            |          |
| Esubgr           | roup A1 FT N-FLS/       | AOT Per | m WS rule  | D02N            | 10_F MTWH   | -1             |                |              |            |          |
|                  |                         |         |            |                 |             |                |                |              |            |          |
| 1                | Selection dates 🏏 🖨 Abs | ence qu | otas 🛛 🚽 / | Accrual informa | tion 🛛 🗗 At | tendance quota | S              |              |            |          |
| E Tot            | . A Quota text          | Unit    | Entitl.    | Rem.            | Requested   | Compens.       | Deduction from | Deduction to | Start Date | End Date |
| ES 101           | 20 Overtime Comp Time   |         | 726.25000  | 0.00000         | 567.25000   | 159.00000      | Deduction nom  | Deduction to | olan Dale  | End Date |
| <u>æ</u>         | 20 Overanie Comp Time   | riours  | 726.25000  | 0.00000         | 567.25000   | 159.00000      | 12/07/2007     | 12/31/9999   | 12/07/2007 | 12/31/99 |
| E                | 22 Holiday Comp Time    | Hours   | 26.00000   | 0.00000         | 26.00000    | 0.00000        | 12/01/2001     | 12/01/0000   | 12/01/2001 | 12/01/00 |
|                  |                         | riodio  | 26.00000   | 0.00000         | 26.00000    |                | 01/01/2008     | 12/31/9999   | 01/01/2008 | 12/31/99 |
| Σ                | (40 Holiday Leave       | Hours   | 534.00000  | 32.00000        | 502.00000   | 0.00000        |                | 12101100000  | 0.10112000 | 12101100 |
|                  |                         |         | 534.00000  | 32.00000        | 502.00000   | 0.00000        | 12/29/2007     | 12/31/9999   | 12/29/2007 | 12/31/99 |
|                  |                         |         | 0.00000    | 0.00000         | 0.00000     | 0.00000        | 12/30/2007     | 12/31/9999   | 12/30/2007 | 12/31/99 |
|                  |                         |         | 0.00000    | 0.00000         | 0.00000     | 0.00000        | 01/01/2008     | 12/31/9999   | 01/01/2008 | 12/31/99 |
|                  |                         |         | 0.00000    | 0.00000         | 0.00000     | 0.00000        | 01/21/2008     | 12/31/9999   | 01/21/2008 | 12/31/99 |
| Ĩ.               |                         |         | 0.00000    | 0.00000         | 0.00000     | 0.00000        | 02/20/2008     | 12/31/9999   | 02/20/2008 | 12/31/99 |
|                  |                         |         | 0.00000    | 0.00000         | 0.00000     | 0.00000        | 04/26/2008     | 12/31/9999   | 04/26/2008 | 12/31/99 |
| 1                |                         |         | 0.00000    | 0.00000         | 0.00000     | 0.00000        | 06/04/2008     | 12/31/9999   | 06/04/2008 | 12/31/99 |
|                  |                         |         | 0.00000    | 0.00000         | 0.00000     | 0.00000        | 08/02/2008     | 12/31/9999   | 08/02/2008 | 12/31/99 |
| 1                |                         |         | 0.00000    | 0.00000         | 0.00000     | 0.00000        | 10/12/2008     | 12/31/9999   | 10/12/2008 | 12/31/99 |
|                  |                         |         | 0.00000    | 0.00000         | 0.00000     | 0.00000        | 10/28/2008     | 12/31/9999   | 10/28/2008 | 12/31/99 |
| 1                |                         |         | 0.00000    | 0.00000         | 0.00000     |                | 10/29/2008     | 12/31/9999   | 10/29/2008 | 12/31/99 |
|                  |                         |         | 0.00000    | 0.00000         | 0.00000     | 0.00000        | 11/24/2008     | 12/31/9999   | 11/24/2008 | 12/31/99 |
|                  |                         |         | 0.00000    | 0.00000         | 0.00000     |                | 11/25/2008     | 12/31/9999   | 11/25/2008 | 12/31/99 |
| _                |                         |         | 0.00000    | 0.00000         | 0.00000     |                | 11/26/2008     | 12/31/9999   | 11/26/2008 | 12/31/99 |
|                  |                         |         | 0.00000    | 0.00000         | 0.00000     |                | 12/02/2008     | 12/31/9999   | 12/02/2008 | 12/31/99 |
|                  |                         |         | 0.00000    | 0.00000         | 0.00000     | 0.00000        | 12/20/2008     | 12/31/9999   | 12/20/2008 | 12/31/99 |

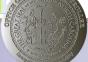